# **Recoverpoint Cli Reference Guide**

When people should go to the books stores, search initiation by shop, shelf by shelf, it is in fact problematic. This is why we allow the books compilations in this website. It will totally ease you to look guide **Recoverpoint Cli Reference Guide** as you such as.

By searching the title, publisher, or authors of guide you essentially want, you can discover them rapidly. In the house, workplace, or perhaps in your method can be all best area within net connections. If you direct to download and install the Recoverpoint Cli Reference Guide, it is certainly simple then, previously currently we extend the belong to to purchase and create bargains to download and install Recoverpoint Cli Reference Guide for that reason simple!

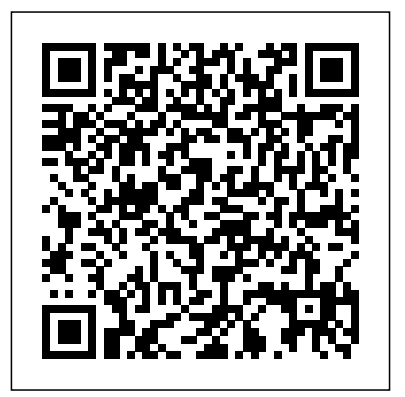

IBM DB2 Recovery Expert for Multiplatforms V2 Usage Guide IBM FlashSystem 7200 Product Guide This IBM® Redbooks® publication introduces and describes the IBM Elastic Storage® Server 5000 (ESS 5000) as a scalable, high-performance data and file management solution. The solution is built on proven IBM Spectrum® Scale technology, formerly IBM General Parallel File System (IBM GPFS). ESS is a modern implementation of software-defined storage, making it easier for you to deploy fast, highly scalable storage for AI and big data. With the lightning-fast NVMe storage technology and industryleading file management capabilities of IBM Spectrum Scale, the ESS 3000 and ESS 5000 nodes can grow to over YB scalability and can be integrated into a federated global storage system. By consolidating storage requirements from the edge to the core data center — including kubernetes and Red Hat OpenShift — IBM ESS can reduce inefficiency, lower acquisition costs, simplify storage management, eliminate data silos, support multiple demanding workloads, and deliver high performance throughout your organization. This book provides a technical overview of the ESS 5000 solution and helps you to plan the installation of the environment. We also explain the use cases where we believe it fits best. Our goal is to position this book as the starting point document for customers that would use the ESS 5000 as part of their IBM Spectrum Scale setups. This book is targeted toward technical professionals (consultants, technical support staff, IT Architects, and IT Specialists) who are responsible for delivering cost-effective storage solutions with ESS 5000.

SAN Appliance with Remote Copy, and NetApp SnapMirror Configuring multiple LUN/volumes with virtual machines and virtual disks Installing VMware SRM and configuring vSphere Replication (VR) Using VR to replicate VMs across locations without third-party storage array-based replication Using VR to replicate a single VM or groups of VMs to the Recovery Site Efficiently configuring protected and recovery sites Using Reprotect Mode to accelerate failback and enhance VM portability Using dependencies and priority orders to configure SRM based on your existing categories of applications and services Leveraging SRM 5.0 sscalability improvements to serve large-scale and/or cloud environments Defining custom recovery plans Working with alarms, export histories, and access control Implementing bidirectional relationships and shared site configurations Scripting automated site recovery Upgrading from SRM 4.1 to SRM 5.0

#### IBM Redbooks

The Complete, Hands-On Guide to Installing and Configuring VMware Site Recovery Manager 5.0 Administering VMware Site Recovery Manager 5.0 is the complete, technical, hands-on guide to VMware Site Recovery Manager (SRM) 5.0 installation and configuration for experienced VMware professionals. VMware forum moderator and vExpert Mike Laverick fully explains SRM 5.0's failover/failback procedures, walks readers through configuring storage replication with hardware from several leading suppliers, and shows how to efficiently implement fast, automated, centralized disaster recovery. Drawing on his extensive experience with SRM and vSphere, Laverick identifies common pitfalls and errors, explains why they occur, and shows exactly how to fix them. Fully up to date for SRM 5.0, this book delivers "in-the-trenches" technical knowledge you won't find anywhere else, including expert guidance for utilizing SRM 5.0 sadvanced new vSphere Replication (VR). Coverage includes Going "under the hood" with SRM 5.0 to thoroughly understand its operation Configuring SRM 5.0 with Dell EqualLogic Replication, EMC Celerra Replicator, EMC CLARiiON MirrorView, HP StorageWorks P4000 Virtual

#### **CeMAP 2 Revision Guide** IBM Redbooks

This IBM® Redbooks® publication can help you install, tailor, and configure the new IBM PowerHA® Version 7.1.3, and understand new and improved features such as migrations, cluster administration, and advanced topics like configuring in a virtualized environment including workload partitions (WPARs). With this book, you can gain a broad understanding of the IBM PowerHA SystemMirror® architecture. If you plan to install, migrate, or administer a high availability cluster, this book is right for you. This book can help IBM AIX® professionals who seek a comprehensive and taskoriented guide for developing the knowledge and skills required for PowerHA cluster design, implementation, and daily system administration. It provides a combination of theory and practical experience. This book is targeted toward technical professionals (consultants, technical support staff, IT architects, and IT specialists) who are responsible for providing high availability solutions and support with the IBM PowerHA SystemMirror Standard on IBM POWER® systems.

#### **Stronger and Faster** John Wiley & Sons

IBM® continues to enhance the functionality, performance, availability, and ease of use of IBM DB2® utilities. This IBM Redbooks® publication is the result of a project dedicated to the current DB2 Version 9 Utilities Suite product. It provides information about introducing the functions that help set up and invoke the utilities in operational scenarios, shows how to optimize concurrent execution of utilities and collect information for triggering utilities execution, and provides considerations about partitioning. It also describes the new functions provided by several utilities for SHARE LEVEL CHANGE execution, which maximize availability and the exploitation of DFSMS constructs by the BACKUP and RESTORE SYSTEM utilities. This book concentrates on the enhancements provided by DB2 UDB for z/OS Version 8 and DB2 for z/OS Version 9. It implicitly assumes a basic level of familiarity with the utilities provided by DB2 for z/OS and OS/390® Version 7.

#### **LOBs with DB2 for Z/OS** Microsoft Press

Japan's greatest seer, the blind prophet Hinoto, has foretold the end of the world. At the center of her prophecy is a young man named Kamui Shiro, who possesses startling psychic powers. Although Kamui's future seems to have been predetermined from his birth, he has a choice--save the earth, or destroy it.

### **Progress 83** IBM Redbooks

Credit Analysis and Lending Management is a new Australasian text

[imall.iteadstudio.com](http://imall.iteadstudio.com) **by guest**

**Downloaded from Page 1/3 Recoverpoint Cli Reference Guide.pdf**

that focuses on the core lending functions of financial institutions, policy formulation and management, and the rise of new product development and marketing in the financial services sector. The value of any financial institution is measured by its ability to effectively manage and reduce its credit risk. This text details the structure of the credit organisation, including loan markets. Relevant financial statements are presented to develop students' interpretative and analytical understanding of financial statements. Features \* Developments in loan marketing and new loan products are profiled and assessed (see chapter 17.) \* Problem loan management is discussed as a growing professional issue (see chapter 16). \* Detailed case studies at the end of the text present a diverse set of professional scenarios that can be used for assignment, assessment and group work activities. \* 'Industry insight' boxes profile current professional issues and identify industry developments. \* 'A day in the life of...'boxes highlight the diversity of professional roles in the banking industry.

*Seek Only Passion* Realtimepublishers.com

Lua is a powerful, fast, lightweight, embeddable scripting language. Lua combines simple procedural syntax with powerful data description *SAN Multiprotocol Routing: An Introduction and Implementation* John constructs based on associative arrays and extensible semantics. Lua is dynamically typed, runs by interpreting bytecode for a register-based virtual machine, and has automatic memory management with incremental garbage collection, making it ideal for configuration, scripting, and rapid prototyping. This reference manual is 51 pages long.

### **Intermezzo** IBM Redbooks

covering asset management, credit risk assessment and analysis, lending association is a group of companies involved in developing devices devices and network servers for maximum data transfer Authoring and technologies used with Fibre Channel Discuses cutting edge technology capable of bi-directional data transfer at rates in excess of one gigabit per second

A practical guide to administer, monitor and replicate your PostgreSQL 10 database Key Features Get to grips with the capabilities of PostgreSQL 10 to administer your database more efficiently Monitor, tune, secure and protect your database for optimal performance A step-by-step, recipe-based guide to help you tackle any problem in PostgreSQL 10 administration with ease Book Description PostgreSQL is a powerful, open source database management system with an enviable reputation for high performance and stability. With many new features in its arsenal, PostgreSQL 10 allows users to scale up their PostgreSQL infrastructure. This book takes a step-by-step, recipe-based approach to effective PostgreSQL administration. Throughout this book, you will be introduced to these new features such as logical replication, native table partitioning, additional query parallelism, and much more. You will learn how to tackle a variety of problems that are basically the pain points for any database administrator - from creating tables to managing views, from improving performance to securing your database. More importantly, the book pays special attention to topics such as monitoring roles, backup, and recovery of your PostgreSQL 10 database, ensuring high availability, concurrency, and replication. By the end of this book, you will know everything you need to know to be the go-to PostgreSQL expert in your organization. What you will learn Get to grips with the newly released PostgreSQL 10 features to improve database performance and reliability Manage open source PostgreSQL versions the DB2 Recovery Expert assets and how to manage these assets. In 10 on various platforms. Explore best practices for planning and designing live databases Select and implement robust backup and recovery techniques in PostgreSQL 10 Explore concise and clear guidance on replication and high availability Discover advanced technical tips for experienced users Who this book is for This book is for database administrators, data architects, developers, or anyone with Understanding Psychology Packt Publishing Ltd an interest in planning for, or running, live production databases using PostgreSQL. It is most suited to those looking for hands-on solutions to any problem associated with PostgreSQL administration. Guide to Computer Forensics and Investigations IBM Redbooks The Fibre Channel Association is a group of companies involved in developing devices and technologies used with Fibre Channel, a very high-speed bus technology capable of bi-directional data transfer at rates in excess of one gigabit per second. Describes how to use Fibre Channel technology to connect between storage

*PostgreSQL 10 Administration Cookbook* Infinity Pub This IBM Redbooks publication presents many of the new and improved features and functions of DB2 V9.1 for z/OS and DB2 Connect V9.1. It explains how they complement and benefit your SAP NetWeaver environment. This book also shares some of our experiences in migrating our DB2 V8 SAP data sharing environment to DB2 9 for z/OS with a minimal amount of outage. This book is written for SAP and DB2 administrators. Knowledge of these products and of the z/OS environment is assumed.

*Principles of SAN Design* Lulu.com

Shares step-by-step guidelines for deploying a complete virtualization stack, providing coverage of how to run multiple operating systems on a single machine, consolidate workloads, and alleviate the costs and demands of multiple machines. Original.

Wiley & Sons

This books describes recent trends in Data Center Networks including lossy vs. lossless, Pause, Priority Flow Control, Enhanced Transmission Scheduler, Data Center Bridging, Layer 2 Multipath and Fibre Channel over Ethernet (FCoE)

### **Data Protection** IBM Redbooks

Archer Training's CeMAP 2 Revision Guide is an excellent addition to your LIBF study material. Used by hundreds of people before you, this Guide helps you to understand the exam syllabus easily and speedily. 200 pages of bullet points, graphs, cartoons, newspaper cuttings and a complete test at the end.

# IBM FlashSystem 9100 Architecture, Performance, and Implementation Viz Comics

Storage virtualization has come of age, offering IT professionals powerful new ways to simplify infrastructure, streamline management, improve utilization, and reduce costs. Now, the author of the bestselling storage books IP SANs and Designing Storage Area Networks presents an up-to-the-minute, vendor-neutral overview of storage virtualization in all its forms.

*Administering VMware Site Recovery Manager 5.0* IBM Redbooks IBM DB2 Recovery Expert for Multiplatforms provides an enhanced data recovery solution that enables more precise recovery operations while reducing disruption during the recovery process. DB2 Recovery Expert creates and maintains additional recovery assets that you can use for intelligent analysis of both DB2 and DB2 Recovery Expert assets to find the most efficient recovery path. DB2 Recovery Expert facilitates the process of rebuilding your database assets, such as tables, indexes, and data, to a specified point-in-time, often without taking the database or the business operations offline. This IBM Redbooks publication shows you how to install and implement DB Recovery Expert and the Fast Backup and Grouper components. It also describes addition, this book explains the summary and detail reports of Log Analysis, including the DPF environment. It shows, in detailed examples, point-in-time recovery and cloning of tables, table spaces, and databases. Please note that the additional material referenced in the text is not available from IBM. In today's hyper-connected society, understanding the mechanisms of trust is crucial. Issues of trust are critical to solving problems as diverse as corporate responsibility, global warming, and the political system. In this insightful and entertaining book, Schneier weaves together ideas from across the social and biological sciences to explain how society induces trust. He shows the unique role of trust in facilitating and stabilizing human society. He discusses why and how trust has evolved, why it works the way it does, and the ways the information society is changing

[imall.iteadstudio.com](http://imall.iteadstudio.com) **by guest**

# everything.

*Ensuring Data Availability* IBM Redbooks

Exam Ref AZ-304 Microsoft Azure Architect Design offers professional-level preparation that helps candidates maximize their exam performance and sharpen their skills on the job. It focuses on specific areas of expertise modern IT professionals need to demonstrate real-world mastery of designing architecting high-value, real-world Azure cloud applications. Coverage includes designing monitoring, identity and security, data storage, business continuity, and infrastructure.

# Information Storage and Management Addison-Wesley Professional

Forced by her cruel father to wed his most despised enemy, the debauched Earl of Whitby, Lady Noelle Rivers is determined not to allow her spouse to win her love, much less her virtue IBM FlashSystem 7200 Product Guide CRC Press The Science Focus Second Edition is the complete science package for the teaching of the New South Wales Stage 4 and 5 Science Syllabus. The Science Focus Second Edition package retains the identified strengths of the highly successful First Edition and includes a number of new and exciting features,

## improvements and components.

*DB2 10 for Z/OS* IBM Redbooks

High-speed I/O workloads are moving away from the SAN to Ethernet and IBM® Spectrum Scale is pushing the network limits. The IBM Spectrum® Scale team discovered that many infrastructure Ethernet networks that were used for years to support various applications are not designed to provide a high-performance data path concurrently to many clients from many servers. IBM Spectrum Scale is not the first product to use Ethernet for storage access. Technologies, such as Fibre Channel over Ethernet (FCoE), scale out NAS, and IP connected storage (iSCSI and others) use Ethernet though IBM Spectrum Scale as the leader in parallel I/O performance, which provides the best performance and value when used on a highperformance network. This IBM Redpaper publication is based on lessons that were learned in the field by deploying IBM Spectrum Scale on Ethernet and InfiniBand networks. This IBM Redpaper® publication answers several questions, such as, "How can I prepare my network for high performance storage?", "How do I know when I am ready?", and "How can I tell what is wrong?" when deploying IBM Spectrum Scale and IBM Elastic Storage® Server (ESS). This document can help IT architects get the design correct from the beginning of the process. It also can help the IBM Spectrum Scale administrator work effectively with the networking team to quickly resolve issues.

[imall.iteadstudio.com](http://imall.iteadstudio.com) **by guest**

**Downloaded from Page 3/3 Recoverpoint Cli Reference Guide.pdf**